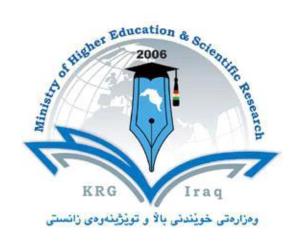

Department of Physical Education

College of Education-Shaqlawa

University of Salahaddin-Erbil

Subject: Computer Skills

Stage: First

Lecturer's Name: Zanyar M. Mohammad

Academic Year: 2023-2024

# **Course Book**

| 1. Course name                | Computer Skills                                                                                                    |  |
|-------------------------------|----------------------------------------------------------------------------------------------------|--|
| 2. Lecturer in charge         | Zanyar Mutalib Mohammad                                                                                                    |  |
| 3. Department/ College        | Physical Education / College of Education-Shaqlawa                                                                          |  |
| 4. Contact                    | e-mail: <u>zanyar.mohammad@su.edu.krd</u>                                                                                   |  |
|                               | Tel: +964(0)750 491 2320                                                                                                    |  |
| 5. Time (in hours) per week   | 4 hours                                                                                                    |  |
| 6. Office hours               | 8.30 A.M – 1.30 P.M on Saturdays and Wednesdays                                                                             |  |
| 7. Course code                |                                                                                                    |  |
| 8. Teacher's academic profile | Master in Public Administration, College of Administration                                                                  |  |
|                               | and Economics, Lebanese-French University (2011-2012)                                                                       |  |
|                               | Bachelor in Statistics, College of Administration and                                                                       |  |
|                               | Economics, University of Salahaddin (2007-2008)                                                                             |  |
| 9. Keywords                   | Computer, input and output devices, Windows, programmes, Microsoft Word, Microsoft Excel, tab, Home, Insert, Design, Layout |  |

## 10. Course overview:

The importance of the use of computer is demonstrated. The general purpose of this course is to study and give explanations about the fundamental concepts, components, and programmes/software of computer.

## 11. Course objectives:

Provide a concise definition of computer. Elaborate on the importance of using computers. List the important components of a computer. Shade light on the types of input and output devices. Introduce operating system (OS) and Windows. Explain how to operate a computer, turning it on/off, how to create a folder, how to change some of the major settings. Describe Microsoft Word tabs, such as Home, Insert, and View, and commands. Introduce Microsoft Excel. Demonstrate the major tabs and commands. Apply the most common functions, for example, sum and average.

## 12. Student's obligation

Students should attend the classes (lectures). They also have to take the quizzes, mid-term and final examinations. Students have to show eagerness to learn and acquire new information and knowledge.

## 13. Forms of teaching

Several forms of teaching will be used to reach the objectives of the course:

- PowerPoint presentation for the head titles and summary of conclusion.

- Use of whiteboard for more explanation of the complicated commands, or for drawing sketches.
- Use of computer lab for practicing the theoretical parts.
- Discussion for producing students of high-knowledge.
- Giving assignments/homework and taking quizzes in addition to the mid-term and final examinations for evaluating the students' knowledge.

#### 14. Assessment scheme

The students are required to do two closed book exams during the semester besides the assignments;

• Mid-term Exam: 40% (two exams at the mid of the semester)

1st Midterm Exam: 20%2nd Midterm Exam: 20 %

• Final Exam: 60%

## 15. Student learning outcome:

After completing this course, the students should be able to:

- know about the correct definitions of the main components of a computer and the major concepts used in computer world,
- list the essential parts of a computer,
- operate a computer and use it efficiently, and
- use and apply the main commands of Microsoft Word and Excel.

## 16. Course Reading List and References:

- PowerPoint slides
- Vermaat, Misty E. Microsoft Office 2013 Introductory. Cengage Learning, p.IT3. 2014.
- Marshall Brain & Wesley Fenlon "How Computer Viruses Work" 1 April 2000. How Stuff Works.
- Tutorials Point. (2021). Computer Fundamentals Quick Guide. Basics of Personal Computer. Available at: www.tutorialspoint.com.

#### 17. The Topics:

| M/ 1 4 | Chapter One                                                      |
|--------|------------------------------------------------------------------|
| Week 1 | Introduction to Computer                                         |
| Week 2 | Computer Components: Hardware, Input Devices                     |
| Week 3 | Central Processing Unit (CPU), Primary Memory, Secondary Memory  |
| Week 4 | Output devices, Software                                         |
| Week 5 | Unit of Measurements, Speed measurement, Computer classification |

|          | Data, Information and Knowledge                                      |
|----------|----------------------------------------------------------------------|
| Week 6   | Chapter Two/ Introduction to Windows, History of Windows             |
| Week 7   | Restart, Sleep and Shutdown the System                               |
| Week 8   | Windows And Its Components                                           |
| Week 9   | Mouse functions                                                      |
| Week 10  | File extensions                                                      |
| Week 11  | Changing the Computer Volume Settings, Setting Background of Desktop |
| Week 12  | Create new folder and shortcut, Selecting and Moving icons           |
| Week 13  | Chapter Three/ Introduction of Microsoft office Word                 |
| Week `14 | Home, Insert                                                         |
| Week 15  | Design, Layout                                                       |
| Week 16  | References, Mailings                                                 |
| Week 17  | Review, View                                                         |
| Week 18  | Chapter Four/ Introduction of Microsoft Excel                        |
| Week 19  | Home, Insert                                                         |
| Week 20  | Function / If, Sum, Average, Max, Min                                |